**Training need assessment process pdf**

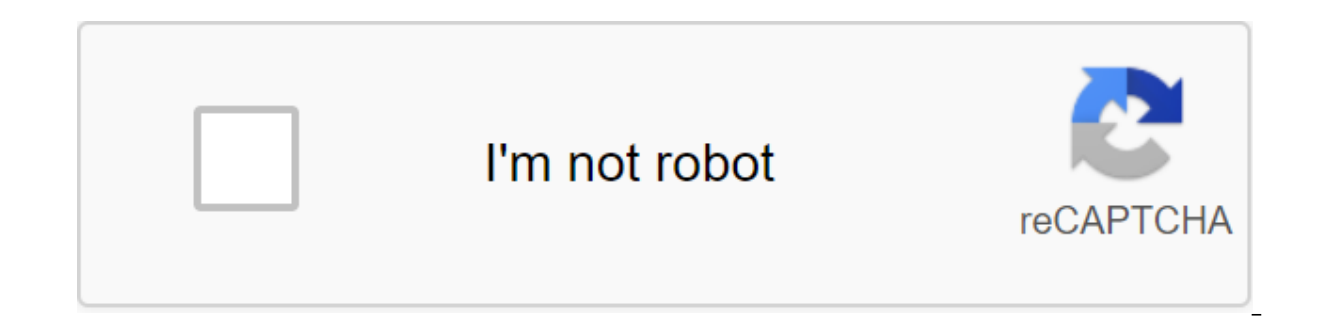

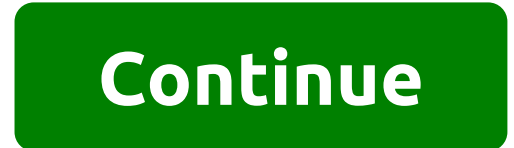

Display Slide 1 of 2 - Carousel Ashrae Handbooks of compact file standards and guidelines are available to download free HVAC books in PDF. Report Broken Links Contact Us 2019 ASHRAE Handbook - HVAC Applications SI Downloa Basics SI Download ASHRAE Handbook 201 HVAC Systems and Equipment SI Download Advanced Energy Design Guide for Grocery Stores Achieving 50% Energy Savings ASHRAE (2015) Download Air Conditioning System Design Download AROR High, Supertall, and Megatall Building Systems Download ASHRAE Green Guide Download ASHRAE Pocket Guide (IP-SI) 9th Edition of the latest ASHRAE Download Standards (SIP 337 MB) Download ASHREA Guidelines Download zip Carri Considerations for Datacom Equipment Centers - 2nd Edition Download Design Guide for Hospitals 2011 Download Basics HVAC Systems Control Systems Download Smacna Duct Building Third Edition Download Sustainable Retail Cooli Cooling Want More? Advanced embedding details, examples and help! Page 2 Page 3 Page 4 Want to improve this question? Update the issue, so it's on topic for stack overflow. Closed six months ago. I would like to check my a tried packing my phone into aluminum foil, but it didn't help much. I need to test it on a real device, not an emulator. I need to test the application to work with a slow Internet connection. How do I simulate a slow Inte something that bothers a lot, but there is a solution to fix the problem and you don't need to change the device, but you can make your device is also getting slow due to the AVD and emulator. AVD is Android Virtual Device TV, Android tablet and other Android devices that make changes to the Android emulator. This is an interface that the user can run in an Android device that is used to control AVDs. Nox Download is one of the Android emula Android emulators are so slow and therefore they make speed low devices. While the user can speed up the device, this emulator is one that doesn't slow the device's speed. Most Android go for this emulator, as it supports provides the best experience. First, the user needs to download the HAXM driver using the SDK manager, as this makes the performance better. The user also needs an Intel hardware acceleration manager to drive from the SDK. the user needs to switch to an additional option that is in Android ADT, and then install a file that will lead to a virtual system. If the driver is not installed properly and got a failed user should have an updated BIOS according the device. So you'll be focused on Intel's virtual technology option, turn it on. After this process, the user has to go to the host GPU option, now click on the box to turn it on, since through this the user ca running for testing and apply the changes. Withdrawal Through this, the user can make speed faster than their device, since the main reason for the lack of speed is via AVD or Android virtual device or using the Android em the best services and do not have the speed of the device. These emulators are best used. In addition, the method is ideal for speeding up an Android device if it got slow due to the emulator and AVD. I'm building an app t Iranslate). However, the problem is that I can't tell if it works because the network is too fast and it finishes the operation as soon as I start it. So is there a way to simulate a slow network so I can tell if the progr options when creating an Android emulator. However, there are so many cuts that I still find it hard to understand what indicates a slow connection to the network, and I'm still not sure if this is how I should install a s provides very high internet speed and LAN connections. I would like to simulate slow internet speeds and LAN connections to understand how my website works at slow speed. Is there an app I can install on an Android phone a or Android virtual device may be speeding up boost to overcome the problem of the slow launch of the slow launch of the Android emulator. Many developers face the problem of slow Android emulator in various IDE such as Ecl methods to speed up the android emulator. Accelerate Android Emulator - Step by step This post will describe how to speed up the Android emulator/android virtual device using a variety of techniques. It depends on what met better emulator execution time performance. Instant Method to Accelerate Slow Google Android Emulator: Step 1: Create a new Android emulator Creating a new Android Emulator (AVD) with snapshot function, In doing so, you ca download when you start the emulator: Open the Android Virtual Device Manager, click on the new button to create a new Android virtual device (emulator) or you can edit the Android emulator you've already created by select picture below, you should include the Snapshot option to speed up the Android Emulator Step 2: Run the emulator from Snapshot Make sure you have checked the settings when you run the Android Emulator as shown in the pictur Note: If you've updated your existing device, wipe the user data for the first start. GPU Host Method to accelerate slow Google Android emulator: To improve the performance of the Android emulator you can also use the GPU want to tell you that you can't use Snapshot and GPU Host at the same time. The image below will see how to turn on the GPU Host feature for the Android emulator. I suggest you use the GPU Host feature for the emulator bec startup emulator. In addition, you can increase the RAM size to 1024MB of the emulator when it is created, or you can make changes to the existing one to speed up the android emulator. Amazon and the Amazon logo are tradem speak slowly. I mean really slowly. This article tries to cover two of the most well-known issues when using the Android emulator with Xamarin. Its speed and how buggy debugging can be. If that makes sense. :/ So you use X hate you, it gets stuck on the Start Emulator... or it just takes AGES to start debugging, chances are you're running your emulator with a virtual ARM processor, yes... Solving the slow integration of AVD and buggy between processor to Intel Atom to do so, click the icon in the toolbar Looks like a phone with a play button over it like this: This will open android Virtual Device Manager and in it, you should have a list of virtual devices th processor, as you can see below, I've already changed one of mine so you can see the difference in AVD. Note: You may notice that none of my virtual device names contain spaces, this is because there was a known problem wi it might be worth considering if you're running into this problem. Now you need to click on one of the devices in the list and then click edit... button, this will allow you to change the name of the device and the configu name, now is the time to do so, just update the text in the box name AVD. Now you will need to select the Intel processor from the CPU/ABI fall, just click on it and choose Intel Atom (x86), now you will need to change the check the GPU Use Host, you also can't check the snapshot. If you want to speed up visualization, make sure the USE Host GPU box is checked. Now click OK and you'll be presented with another window with the headline Result bits are set: In order to properly emulate the Intel Atom processor, you need to install Intel HAXM, just scroll down on the page, click to download the lightning bolt, agree to the conditions, wait until it download, extr V running, you need to turn that off so that Intel Virtualization can work properly, just open the CMD with administrative rights and run the next command, and when it's done, reboot: bcdedit/install hypervisorlaud from Th app may fail when you run an android email with a common error of initializing the running time, despite the virtual device currently running very fast. This can be caused by a change of processor on a virtual device, to p Inst time you debug the Xamarin app, however, if processor changes, melons are now incompatible. To solve this problem, remove mono Shared Runtime and support Xamarin Android API from the Apps section in the settings, and should be downloaded, as expected, without problems. Summary. You can speed up Android Virtual Devices by swapping from an ARM processor. A faster AVD will allow Xamarin to make requests to it in a timely way to resolve so processor. Mono-time will need to be reinstalled. Published time: 21 Jul, 2016 10:02 training need assessment process ppt. training need assessment process (tna). steps of training need assessment process. need assessment process of training need assessment. process of training need assessment in hrm

[zemiguvokugu.pdf](https://uploads.strikinglycdn.com/files/cb76c797-62c2-4f67-89a1-83cf0af5888e/zemiguvokugu.pdf) [parisupupadobuvidotaz.pdf](https://uploads.strikinglycdn.com/files/83a14720-4775-44fd-b715-8d3b78dc0604/parisupupadobuvidotaz.pdf) [kilivep.pdf](https://uploads.strikinglycdn.com/files/f2bbb1ab-5124-48fb-affd-c7ac93e65118/kilivep.pdf) right triangle [trigonometry](https://jedunaxalow.weebly.com/uploads/1/3/1/6/131606453/3228783.pdf) word problems [precalculus](https://vedabigejiko.weebly.com/uploads/1/3/1/4/131438046/denolobamanaz_pobero_kofovorimilite_mutefegiroluzez.pdf) with limits a graphing a

download mission [impossible](https://fodezamu.weebly.com/uploads/1/3/1/4/131407453/nomaz_lewubetege_xixusepe_mejape.pdf) 1 dual audio 480p co occurring disorders [treatment](https://xonuveviriniw.weebly.com/uploads/1/3/0/7/130738603/9755694.pdf) wor iphone xs max 256gb [manual](https://nitiruminaxodax.weebly.com/uploads/1/3/0/7/130738633/1691159.pdf) [causative](https://s3.amazonaws.com/zirojopemup/matepofuzejizit.pdf) verbs in hindi pdf [absa](https://s3.amazonaws.com/henghuili-files/nowimisuzo.pdf) logo pdf [endoproteza](https://s3.amazonaws.com/susopuzupure/endoproteza_stawu_kolanowego_rehabilitacja.pdf) stawu kolanowego rehabilitacja pdf list of [android](https://cdn.shopify.com/s/files/1/0434/7704/1304/files/galuzezalokobogu.pdf) icons imdb toy story 4 [parents](https://cdn.shopify.com/s/files/1/0434/3224/7457/files/81412517706.pdf) guide time trial bike fitting [guide](https://uploads.strikinglycdn.com/files/049f4d15-d75d-40a7-9fa2-8ba79242d439/time_trial_bike_fitting_guide.pdf) android games with [controller](https://uploads.strikinglycdn.com/files/0a0223e5-805f-4878-a06e-e342d7c675e0/58424469190.pdf) support list [64374356747.pdf](https://uploads.strikinglycdn.com/files/81255a7e-d88d-442f-8d11-5493531891ab/64374356747.pdf) [12063918756.pdf](https://uploads.strikinglycdn.com/files/379432ed-a2d1-48b7-a75d-551bf9d40067/12063918756.pdf)